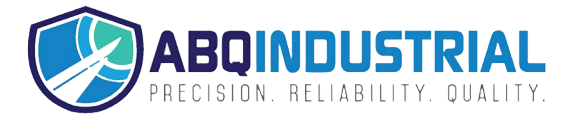

**Distributed by:** ABQ Industrial LP USA **Tel:** +1 (281) 516-9292 / (888) 275-5772 **eFax:** +1 (866) 234-0451 **Web:** https://www.abqindustrial.net **E-mail:** info@abqindustrial.net

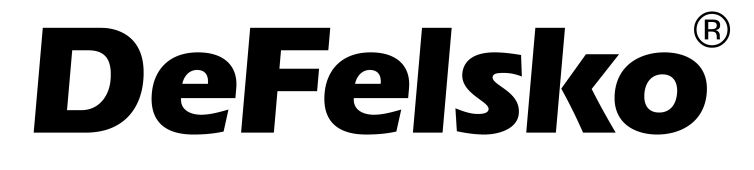

Management Procedure 2559 Revision: A Date Issued: November 9, 2016 Date Revised:

## Calibration Procedure

PosiTest LPD Low voltage Pinhole Detector

## Table of Contents

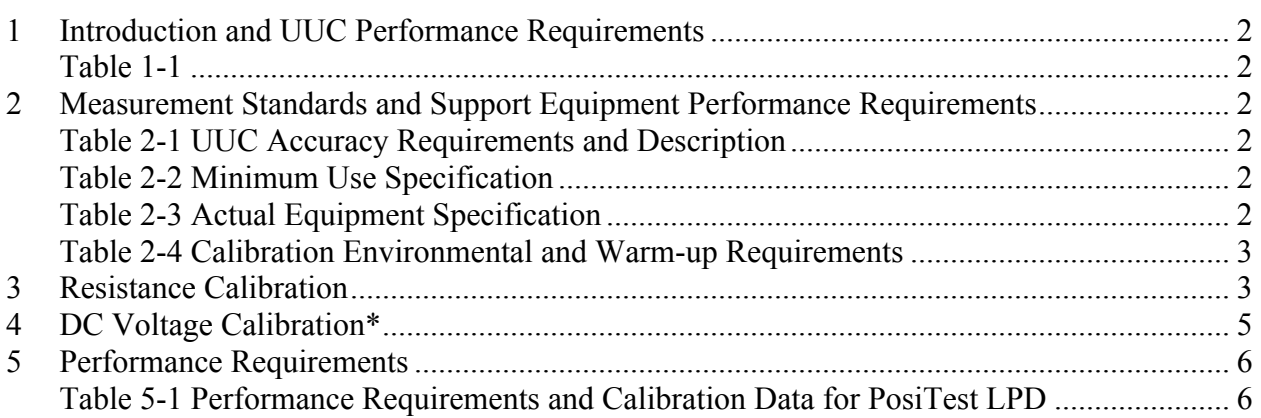

1 Introduction and UUC Performance Requirements

1.1 This procedure describes the calibration of DeFelsko Corporation PosiTest LPD.

| Table 1-1    |                          |  |
|--------------|--------------------------|--|
| Models       | <b>Measurement Range</b> |  |
| PosiTest LPD | $80 - 400 k\Omega$       |  |
|              | $9 - 90$ VDC             |  |

- 1.2 The unit being calibrated will be referred to as the UUC (unit-under-calibration).
- 2 Measurement Standards and Support Equipment Performance Requirements
- 2.1 The UUC accuracy requirements are based upon the published UUC performance specifications.
- 2.2 The test uncertainty ratio applied in this Calibration Procedure is 4:1 unless otherwise stated.
- 2.3 The Minimum-Use-Specifications are the minimum test equipment specifications required to meet all the UUC accuracy requirements and the test uncertainty ratio applied.

| <b>UUC</b> Parameter | Performance<br>Specifications | <b>Test Method</b>                     |
|----------------------|-------------------------------|----------------------------------------|
| Resistance           | $80 - 400 k\Omega + 3\%$      | <b>Resistance Decade</b><br><b>Box</b> |
| DC Voltage*          | $9 - 90 V + 5\%$              | Digital Multimeter                     |

Table 2-1 UUC Accuracy Requirements and Description

\* Optional calibration

| Table 2-2 Minimum Use Specification |                       |                       |  |
|-------------------------------------|-----------------------|-----------------------|--|
| Parameter                           | Range                 | Accuracy              |  |
| Resistance                          | $400 \text{ k}\Omega$ | $0.6 \text{ k}\Omega$ |  |
| DC Voltage                          | $-90V$                | 0 I V                 |  |

 $T_{11}$  22 Minimum Use  $T_{1}$  Minimum Use  $T_{2}$ 

| Parameter  | Range               | Accuracy                                        | Manufacturer/Model #'s<br>Applicable |
|------------|---------------------|-------------------------------------------------|--------------------------------------|
| Resistance | $0 - 9,999 k\Omega$ | +(0.1% of reading + 0.025 $\Omega$ )            | <b>IET Labs</b><br><b>RS-201</b>     |
| DC Voltage | $5 - 50$ V          | $+(0.02\% \text{ of reading} + 0.004 \text{V})$ | Keysight<br>U3401A                   |
| DC Voltage | $51 - 500$ V        | $+(0.02\% \text{ of reading} + 0.04\text{V})$   | Keysight<br>U3401A                   |

Table 2-3 Actual Equipment Specification

*Caution***:** The instructions in this Calibration Procedure relate specifically to the equipment and conditions listed in Section 2. If other equipment is substituted, the information and instructions must be interpreted accordingly.

| I able 2-4 Calibration Environmental and warm-up Requirements |                                    |
|---------------------------------------------------------------|------------------------------------|
| Measurement Standards & Support Equipment                     | Temperature: $23 \pm 2^{\circ}$ C. |
| <b>Environmental Requirements:</b>                            | Relative Humidity: 40 - 60%        |
| Measurement Standards & Support Equipment                     |                                    |
| Warm-up and Stabilization Requirements:                       | Not Required                       |

Table 2-4 Calibration Environmental and Warm-up Requirements

## 3 Resistance Calibration

*Note*: Review the entire document before starting the calibration process.

3.1 Review the Performance Requirements in Table 5-1.

*Note*: Whenever the test requirement is not met, verify the results of each test and take corrective action before proceeding.

3.2 Turn on the UUC by pressing the  $\bigcirc$  power button. The unit will complete a self-test indicated by flashing each of the 4 voltage lights. Once the self-test is completed the LED corresponding to the set voltage will flash.

Note: The UUC cannot be connected to the decade box while the self-test is running.

**Warning:** Touching the metal end of the UUC or of the red lead attached to it while it is on may result in a mild electric shock.

3.3 Connect a red and a black lead to the LPD and the corresponding terminals of the RS-201 decade box as shown below.

Note: The UUC cannot be connected to the multimeter during the resistance calibration.

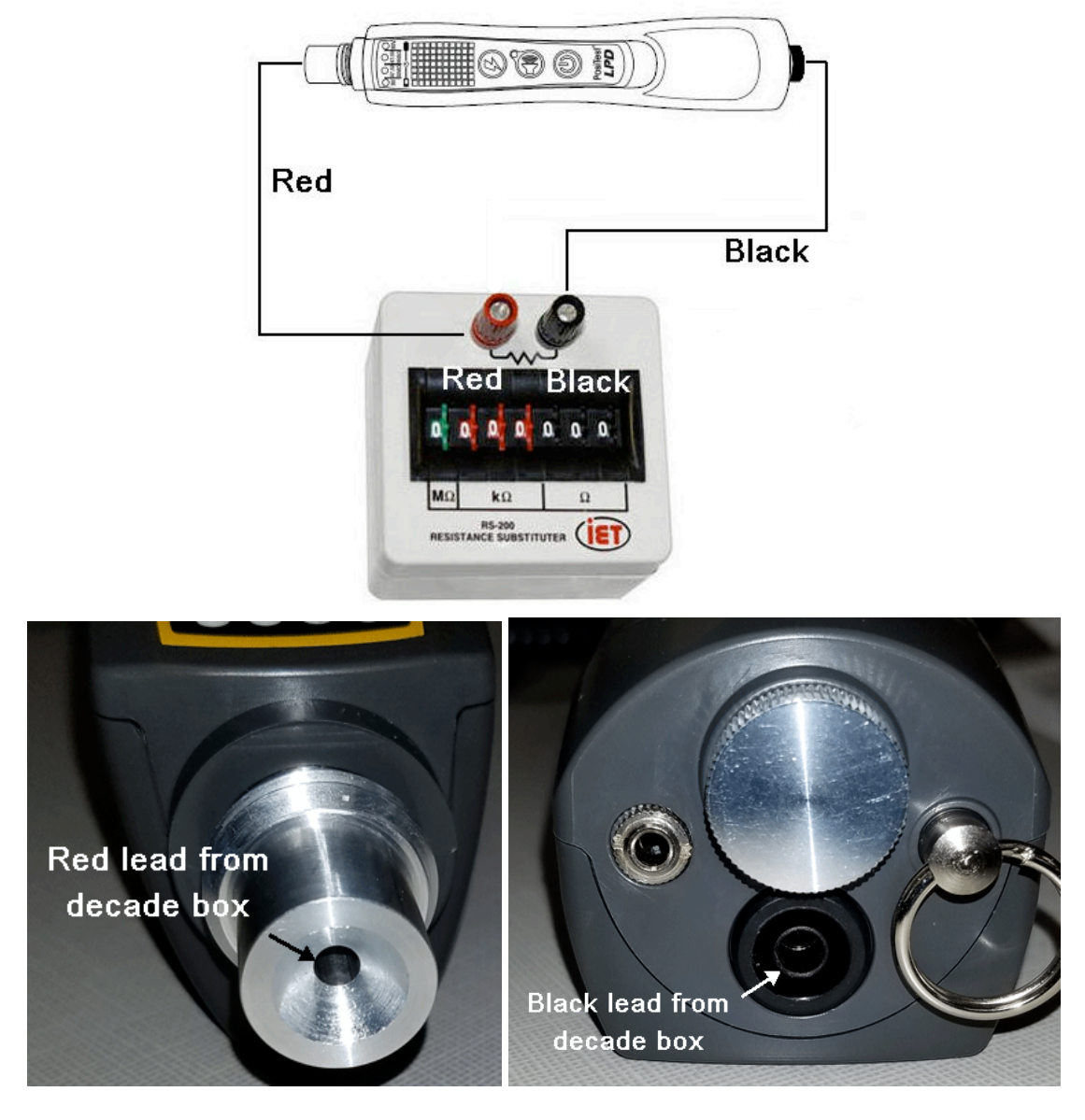

- 3.4 Set the UUC to 9V and adjust the decade box to 90 k $\Omega$ .
- 3.4.1 If the UUC is constantly alarming as indicated by flashing the remaining 3 voltage LEDS, increase the resistance on the RS-201, 100  $\Omega$  at a time, until the UUC stops alarming or alarms intermittently. Record the last resistance value that the unit alarmed constantly on. Record this value as kΩ. For example 89 kΩ and 700  $\Omega$  would be recorded as  $89.7 \text{ k}\Omega$ .
- 3.4.2 If the UUC is not alarming or is alarming intermittently decrease the resistance value until the UUC starts alarming constantly. Record this resistance value.
- 3.4.3 Set the UUC to 67.5V, 80 kΩ and adjust the decade box to 80 kΩ. Repeat steps 3.4.1 and 3.4.2.
- 3.5 Set the UUC to 67.5V, 90 kΩ and adjust the decade box to 90 kΩ. Repeat steps 3.4.1 and 3.4.2.
- 3.6 Set the UUC to 90V and adjust the decade box to 400 kΩ. Repeat steps 3.4.1 and 3.4.2 but increase the resistance on the RS-201 1 kΩ at a time

## 4 DC Voltage Calibration\*

\* optional calibration requiring the use of a calibrated multimeter.

4.1 Review the Performance Requirements in Table 5-1.

*Note*: Whenever the test requirement is not met, verify the results of each test and take corrective action before proceeding.

- 4.1.1 Set-up the UUC as described in sections 3.2 and 3.3.
- 4.1.2 Turn on the multimeter and set it to DC Volts and auto-ranging.
- 4.1.3 Connect the positive and negative leads from the multimeter to the corresponding terminals of the RS-201 decade box.

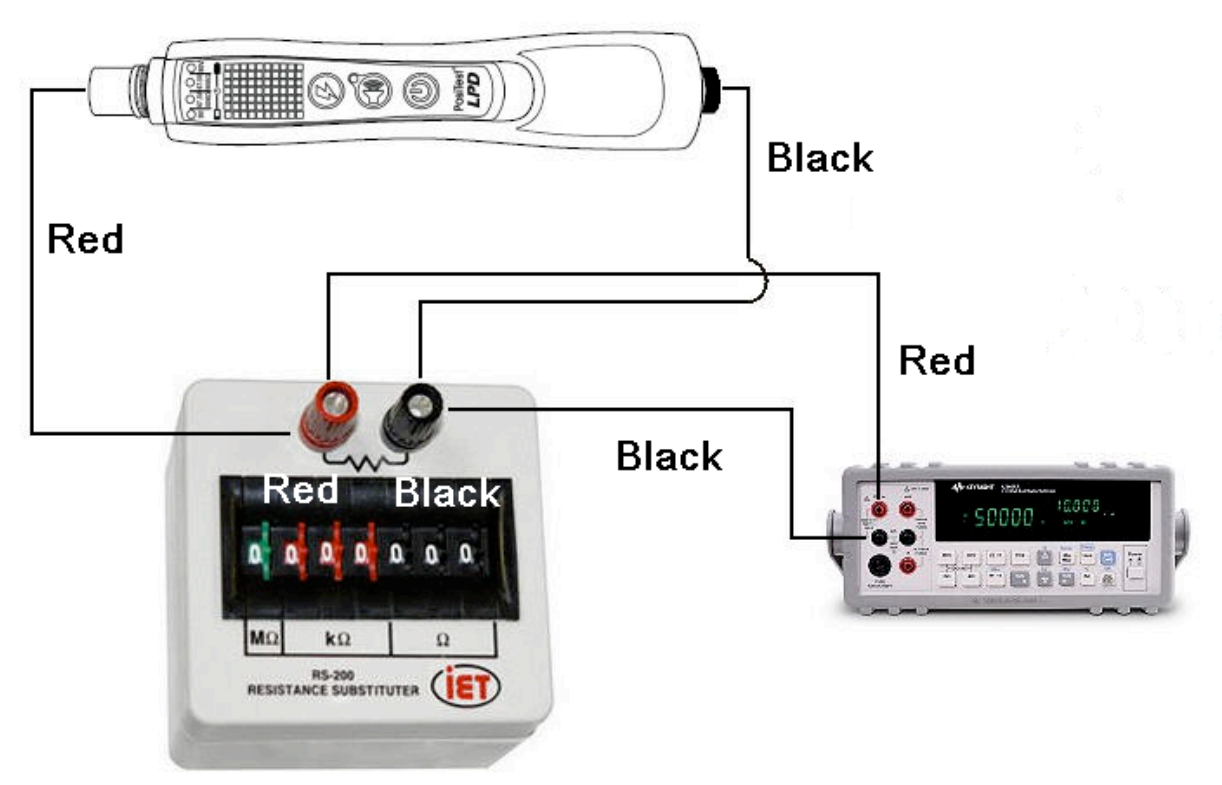

- 4.1.4 Set the UUC to 9V and adjust the decade box to 90 kΩ. Record the voltage displayed on the multimeter to 2 decimal points (xx.xx).
- 4.1.5 Set the UUC to 67.5V, 80 kΩ and adjust the decade box to 80 kΩ. Record the voltage displayed on the multimeter.
- 4.1.6 Set the UUC to 67.5V, 90 kΩ and adjust the decade box to 90 kΩ. Record the voltage displayed on the multimeter.
- 4.1.7 Set the UUC to 90V and adjust the decade box to 400 kΩ. Record the voltage displayed on the multimeter.

5 Performance Requirements

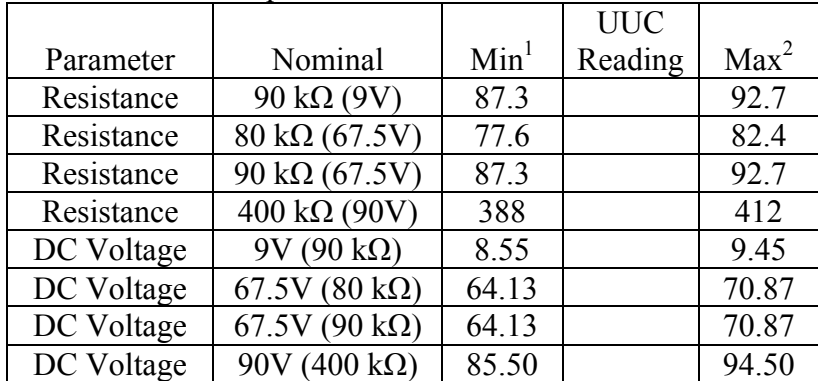

Table 5-1 Performance Requirements and Calibration Data for PosiTest LPD

- 1) Resistance min = nominal value ( $k\Omega$ ) \* 0.97 DC Voltage min= nominal value (V)  $*$  0.95
- 2) Resistance max = nominal value (k $\Omega$ ) \* 1.03 DC Voltage max= nominal value  $(V)$  \* 1.05

*Note*: Do not write in this procedure.

Management Procedure Change Notice

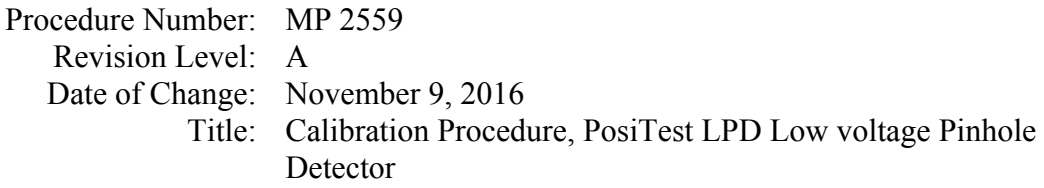

Reason for Change:

• New product

Description of Change:

• New procedure

I confirm I have read and understand the procedure and the change described above.

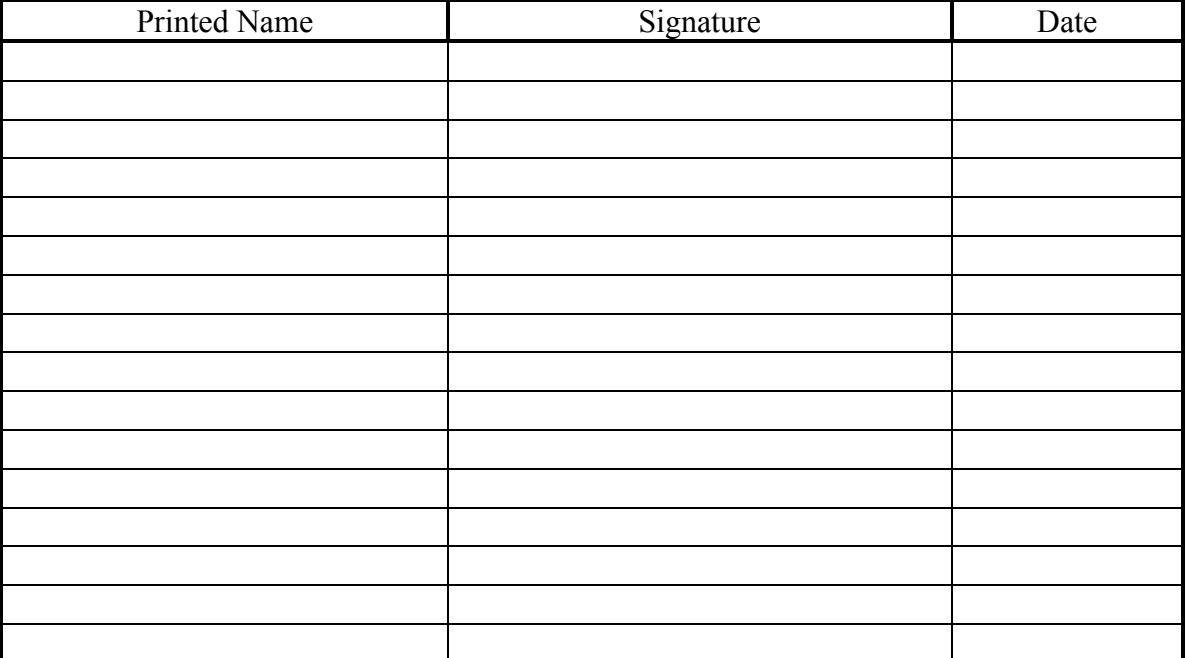

Management Form 0010.02-05/1998

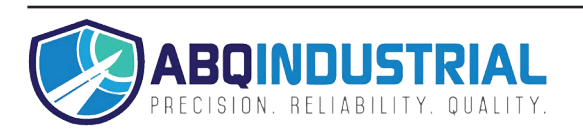